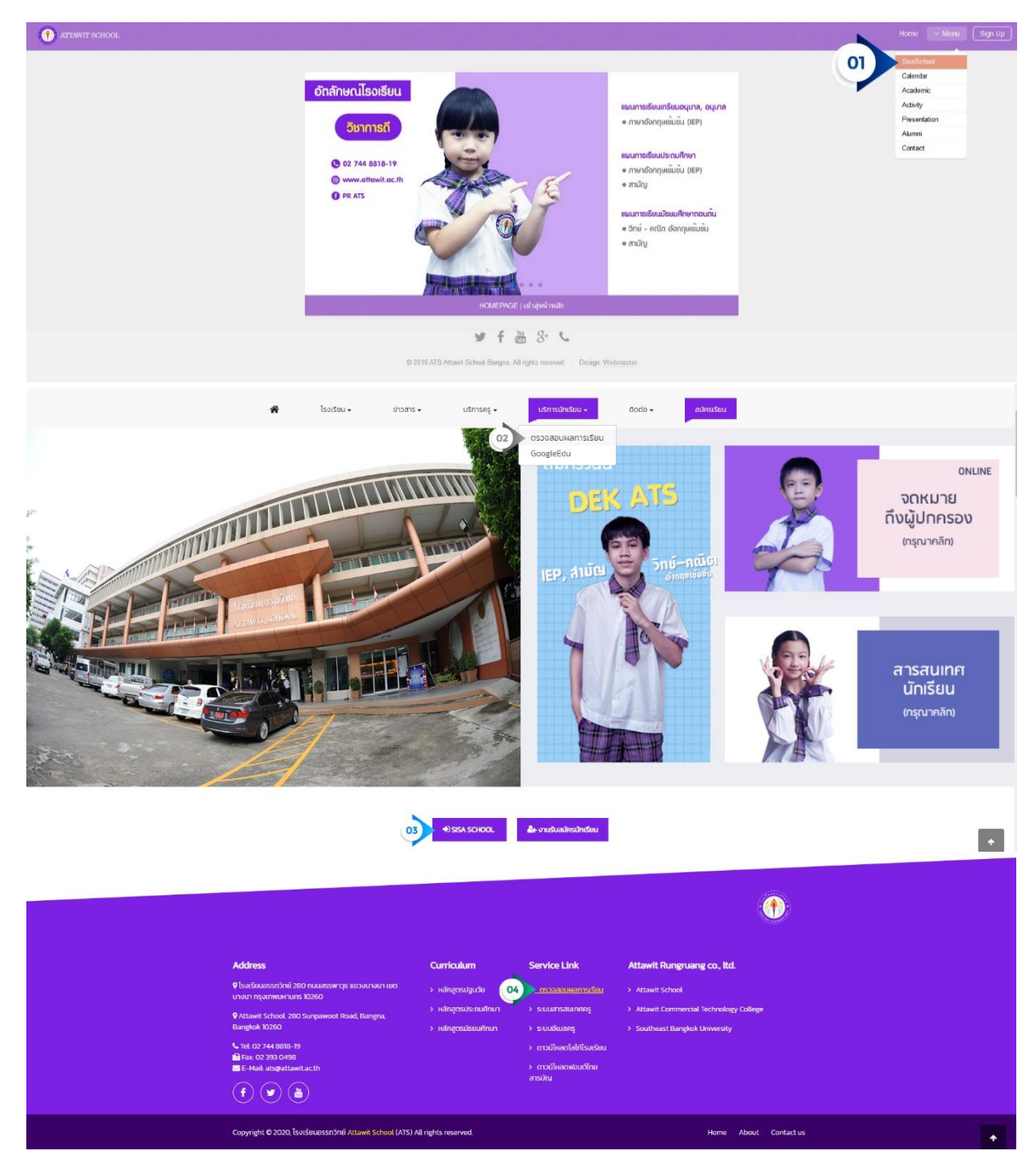

**(1,2,3,4) จุดเข้าระบบ ATS SISA SCHOOL (ตรวจสอบผลการเรียนนักเรียน)**

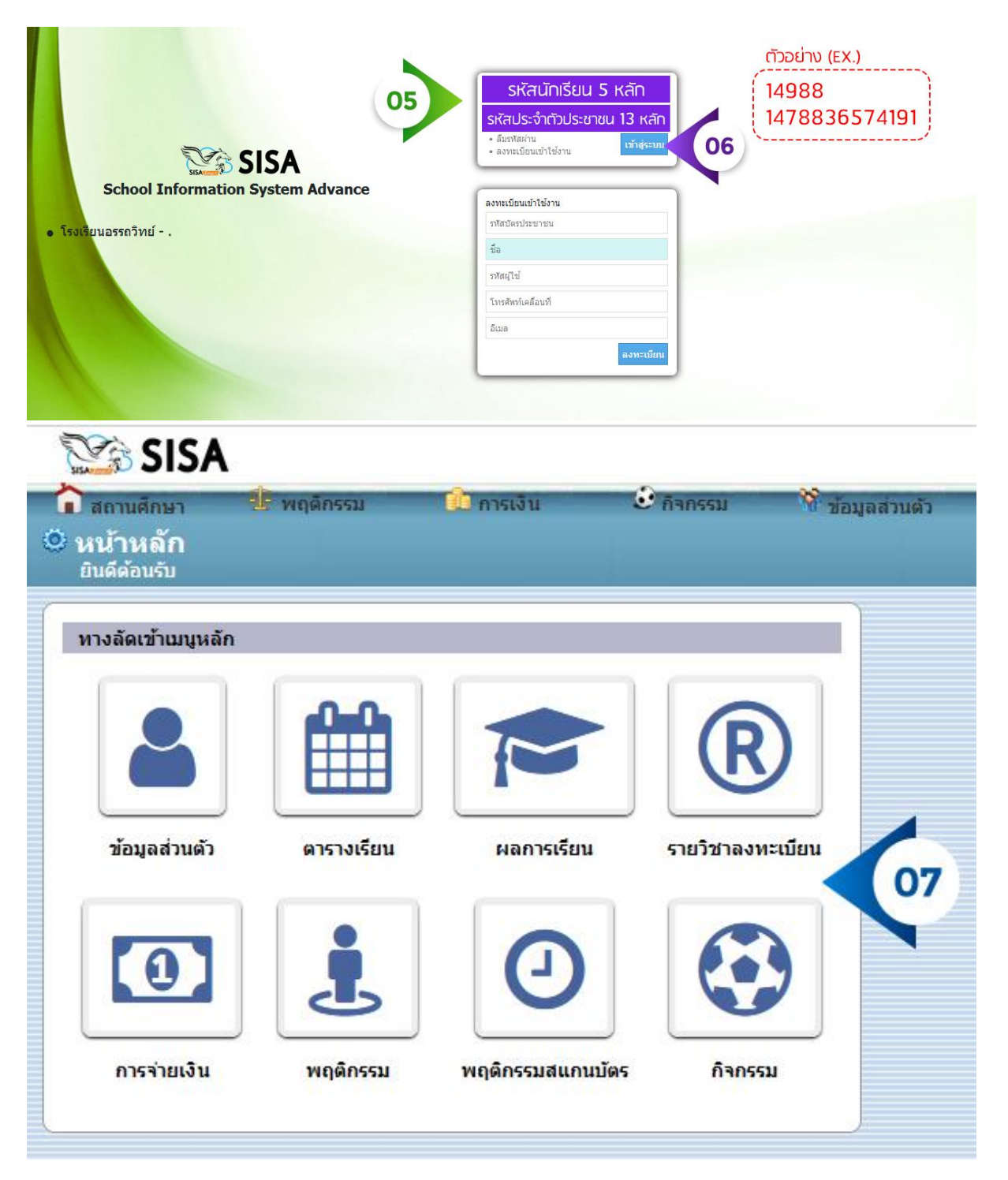

**(5,6,7) เข้าสู่ระบบ สามารถตรวจสอบข้อมูลต่างๆ ได้**